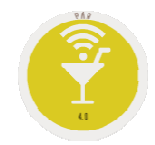

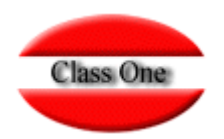

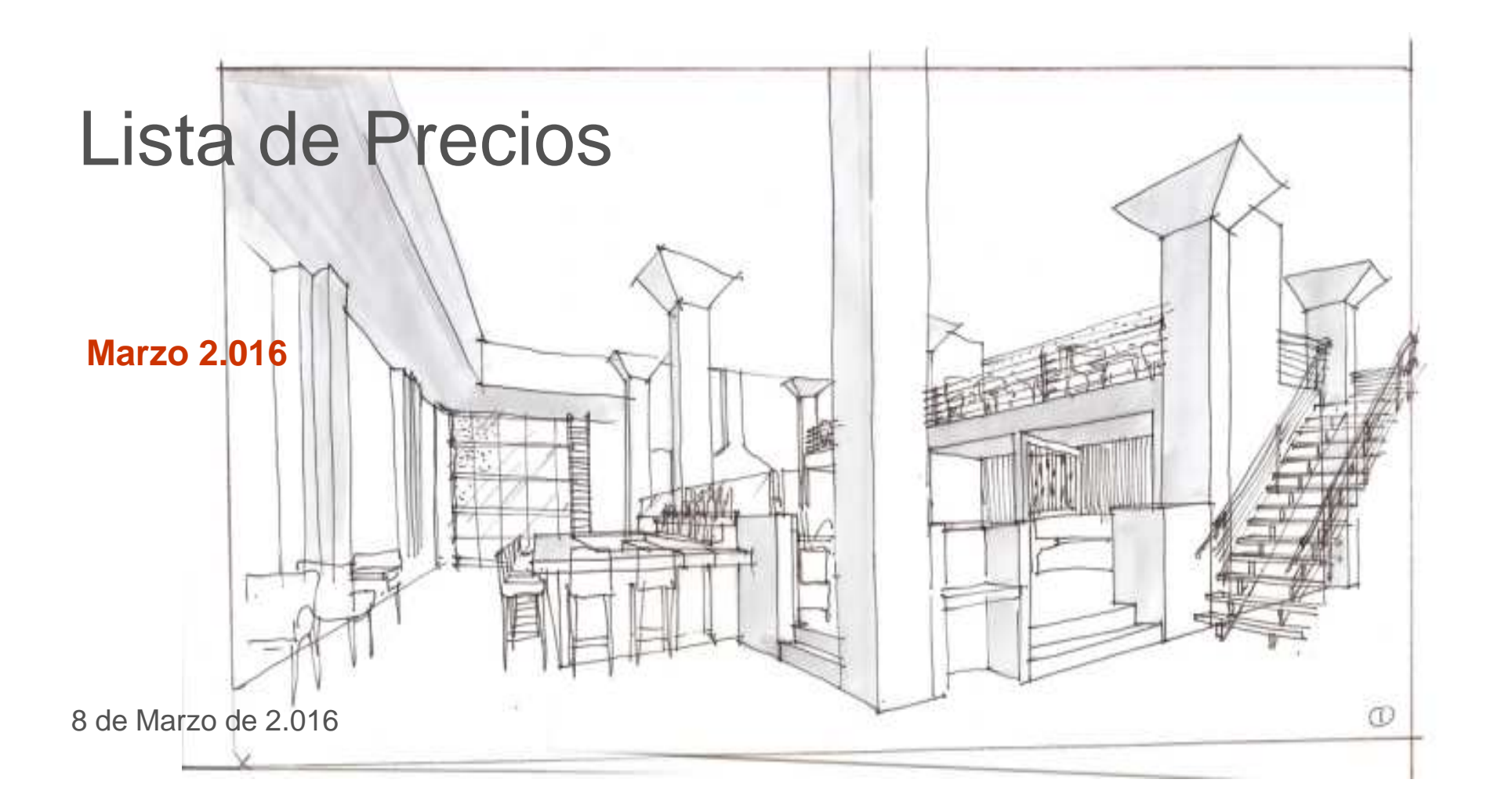

**Opción .7.**

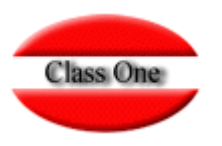

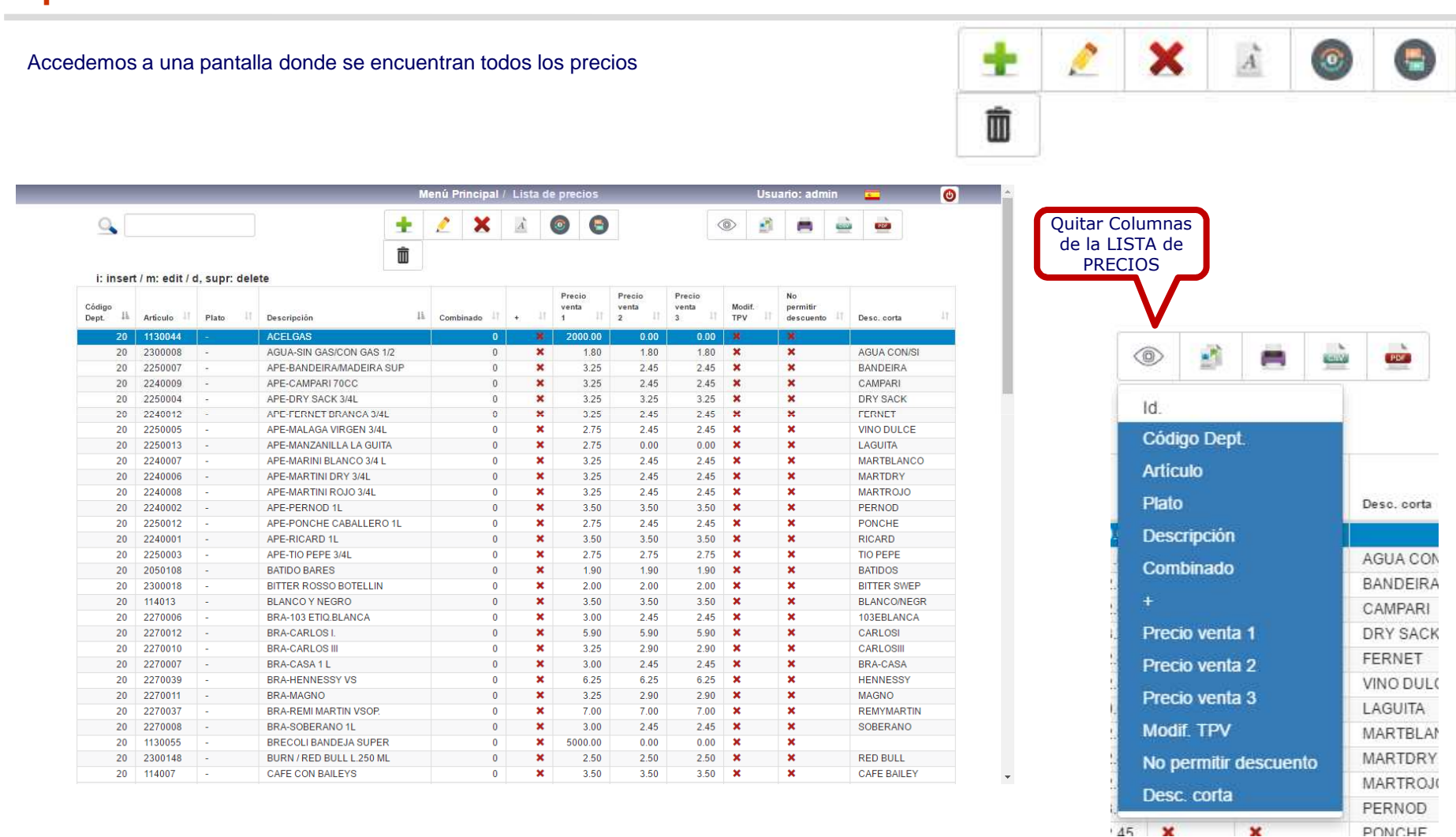

**Opción .7. Editar**

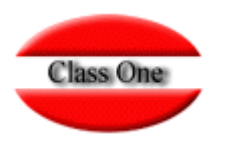

#### Pulsando m=modificar, i=insertar, nos saldrá la siguiente pantalla

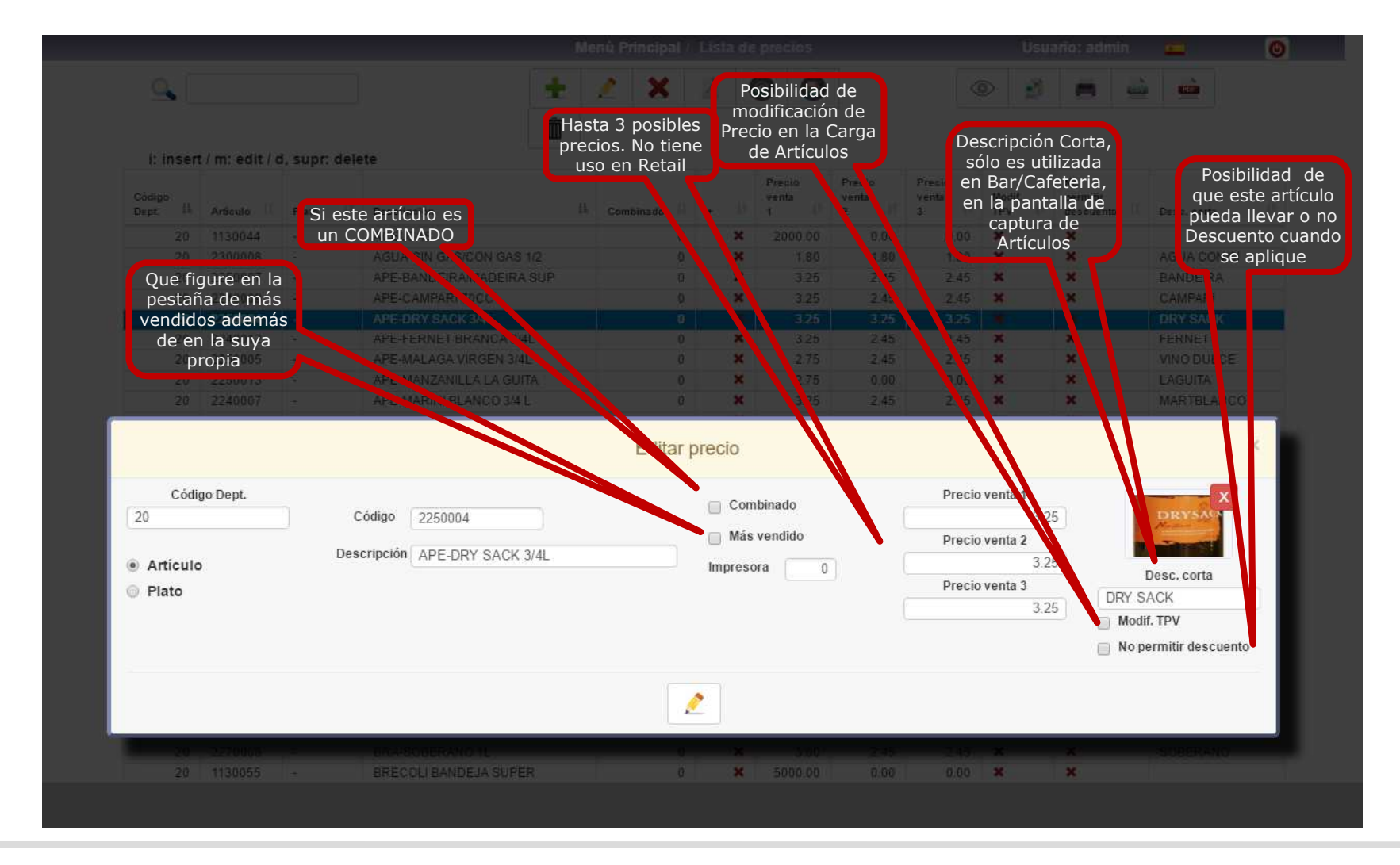

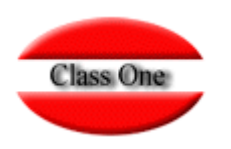

**Configuraciones y utilidades**

**StarPOS** comprende diversas utilidades para la definición <sup>y</sup> actualización de Precios:

- Posibilidad de definir **Artículos Combinados** (formados por dos o más platos o bebidas de la carta). En el ticket de compra se indicará el precio del Combinado, así como todos los artículos que lo conforman (con precio cero, estos últimos)
- Posibilidad de establecer **artículos con precio variable** (que el usuario indicará en el momento de introducir la comanda en el Sistema). Se permite la definición de un Precio por defecto
- Herramientas para la **actualización masiva de Precios** (pudiendo actualizarse, de forma diferenciada, cada uno de los tres precios asociados a un artículo). Se pueden aplicar incrementos por porcentajes o por valor absoluto, incrementos negativos, etc.
- **Copiado de Precios** entre Departamentos, Borrado masivo de Precios

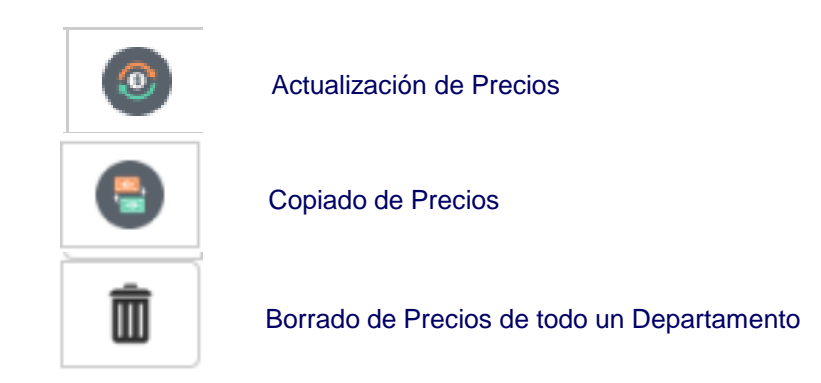

# **Class One**

### **Opción .7. Combinados**

Cuando se marca un artículo como COMBINADO, significa que cuando se fiche dicho artículos los "n" siguientes artículos que se marquen irán a precio CERO

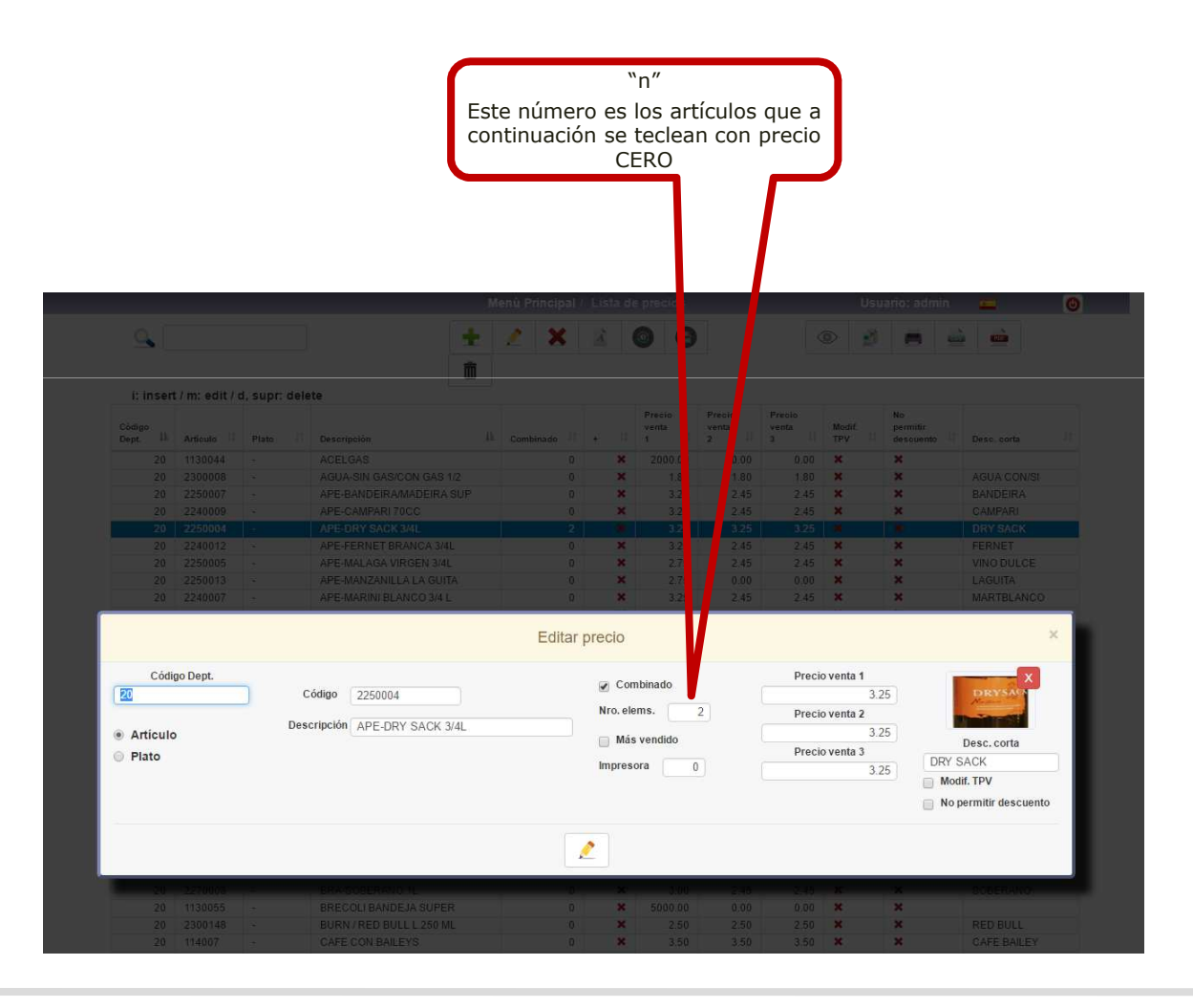

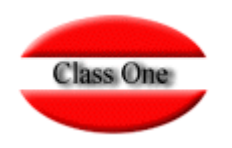

#### **Opción .7. Precio variable**

Cuando en la lista de precios poseamos un articulo con precio **CERO, SIEMPRE NOS PEDIRÁ QUE DEMOS SU PRECIO**. (No se puede cargar ningún artículos a precio cero.

Si en la lista de PRECIOS está marcado que se puede modificar nos pedirá que confirmemos el precio o que lo podamos variar.

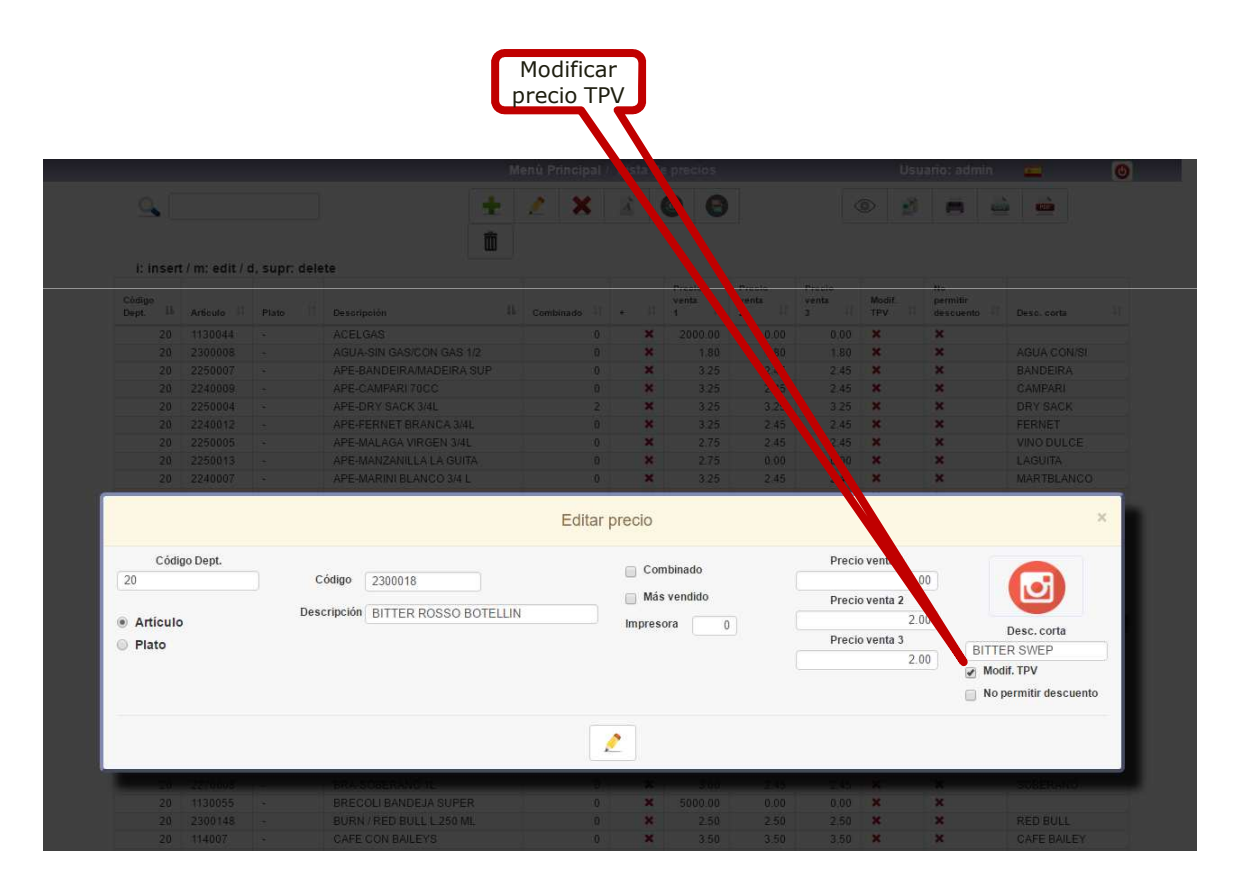

#### **Configuraciones y utilidades. Actualización de Precios**

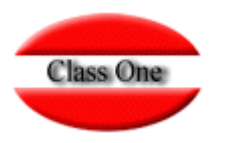

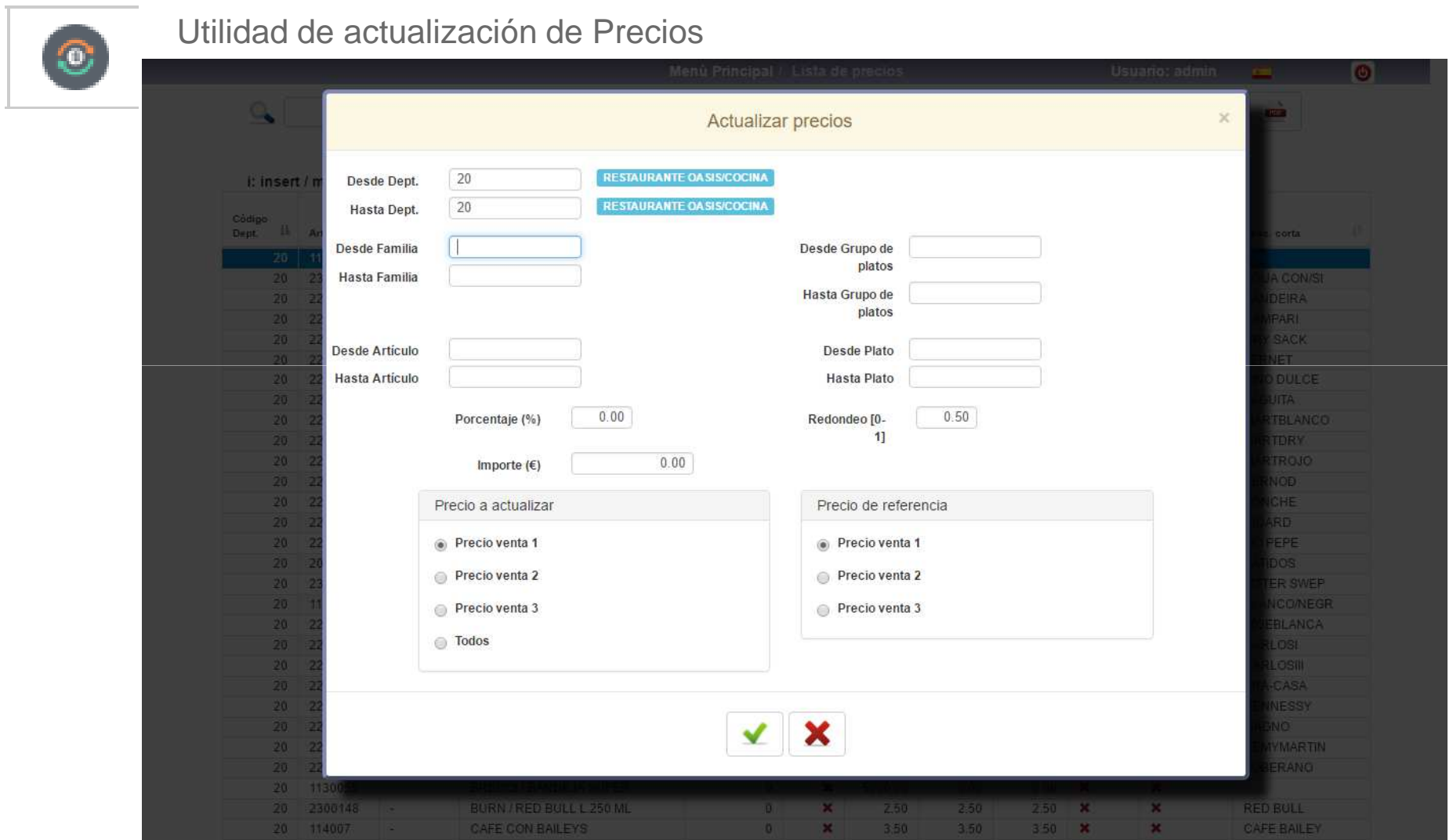

### **Configuraciones y utilidades. Copiado de Precios**

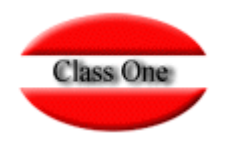

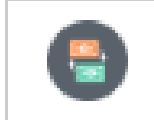

Para copiar de un Departamento <sup>a</sup> otro una Lista de Precios, Total, Parcial, …

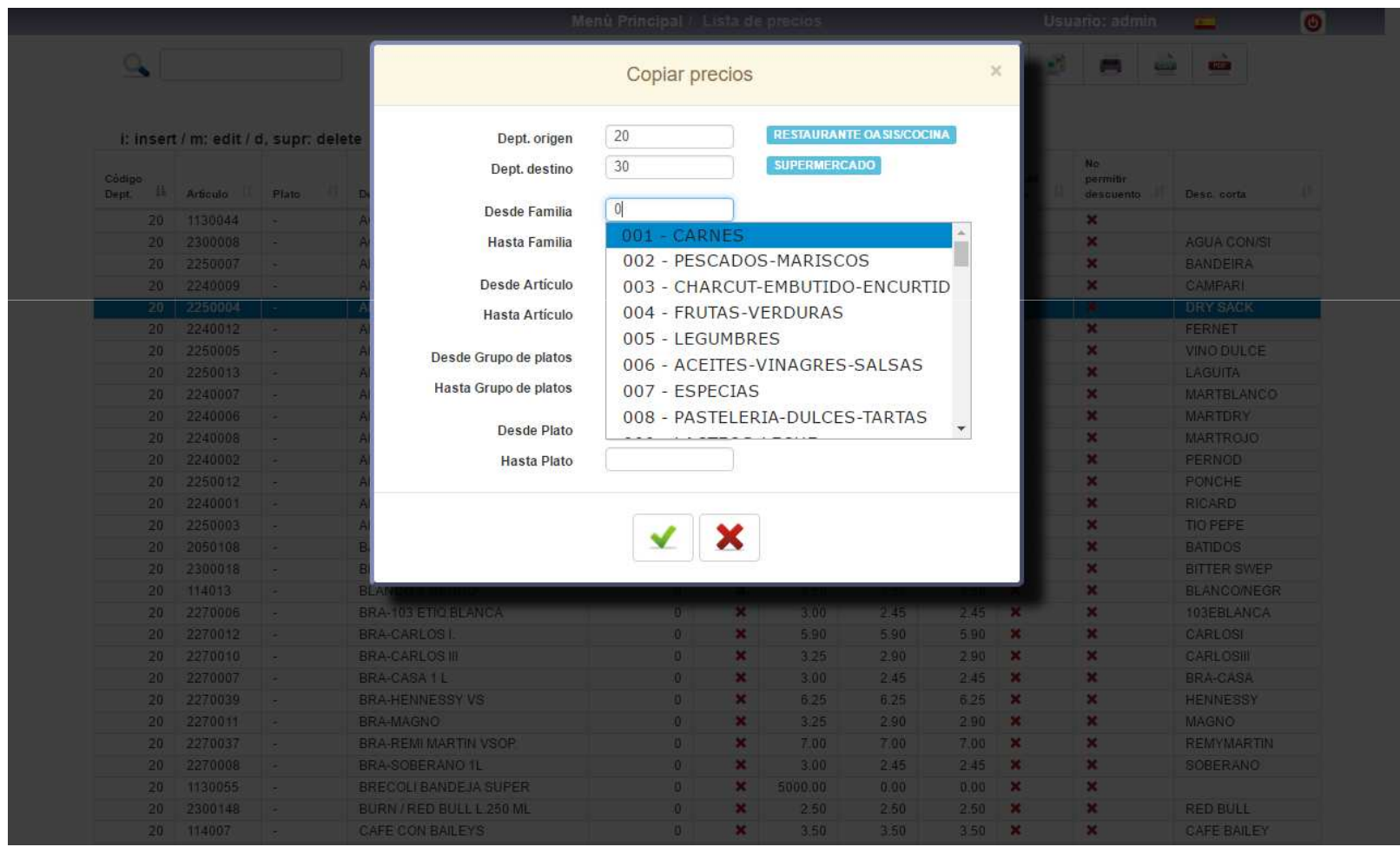

Class One | Hospitality Software & Advisory

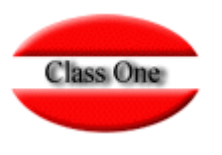

**Configuraciones y utilidades. Borrar Lista de Precios de un Departamento**

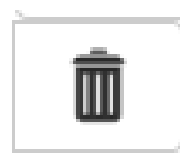

A veces es preferible borrar toda una lista de Precios, ya que con la utilidad de Copiar precios de un Departamento <sup>a</sup> otro, <sup>a</sup> lo mejor nos es más fácil quemodificarla

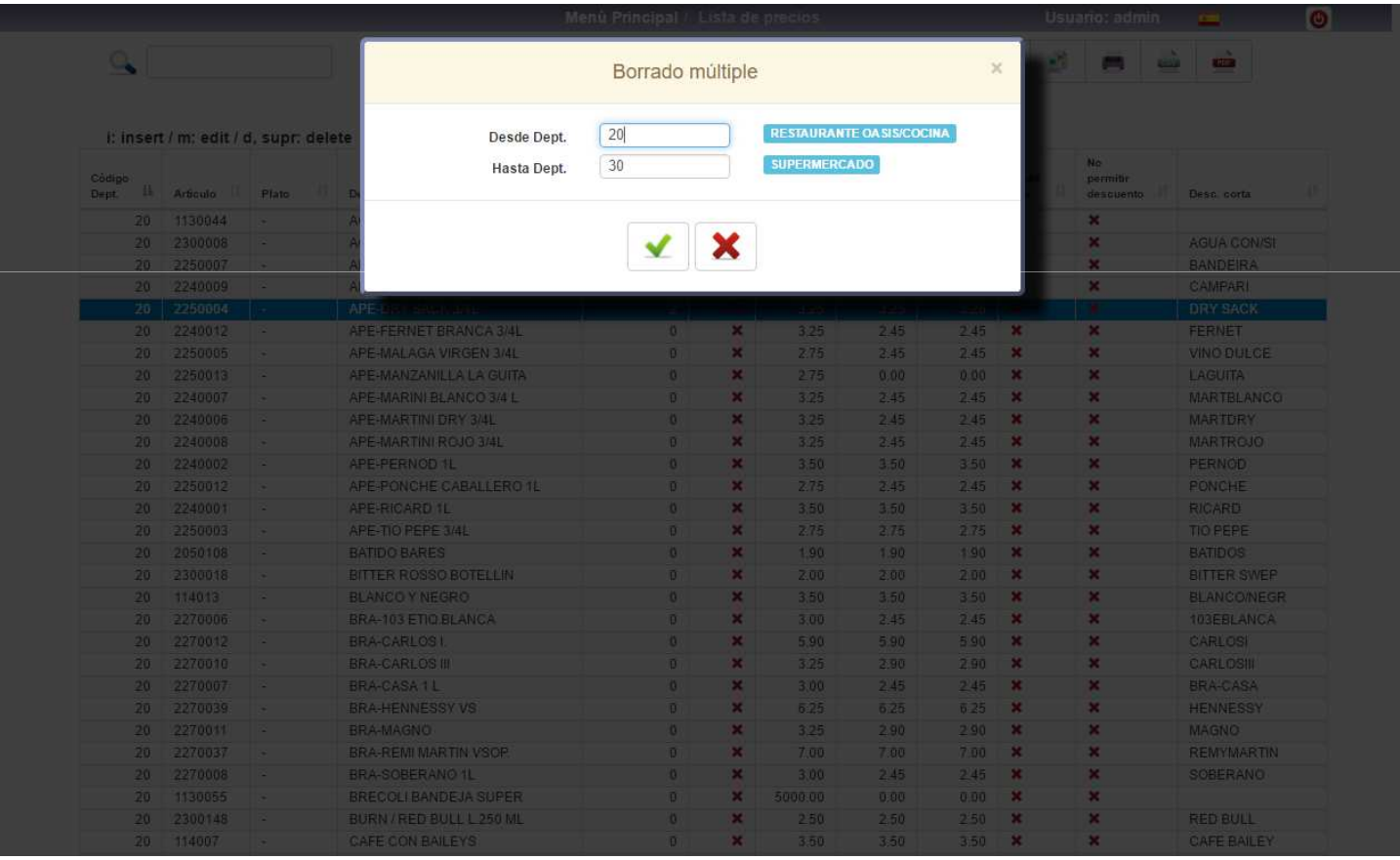

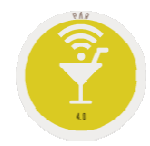

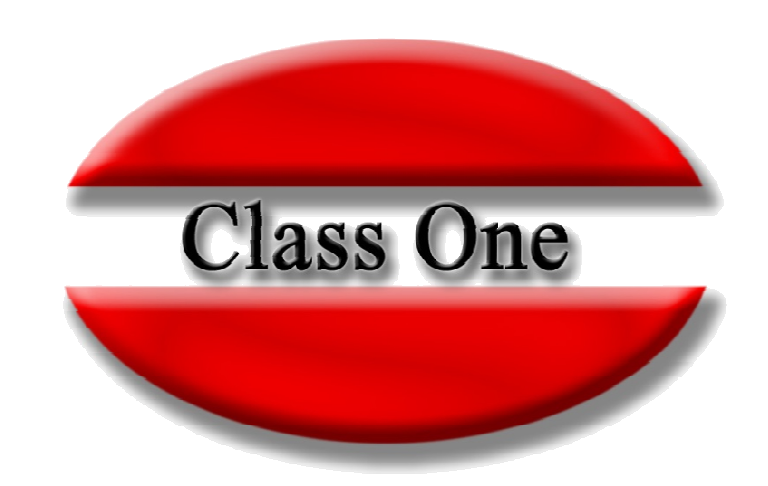

#### **Disclaimer**

El presente informe/documento es estrictamente confidencial <sup>y</sup> de uso interno de la Sociedad, <sup>y</sup> no podrá ser entregado, ni permitirse el acceso <sup>a</sup> terceros <sup>o</sup> hacer referencia al mismo en comunicaciones sin nuestro consentimiento previo por escrito.

Este documento ha sido preparado con fines exclusivamente informativos (nunca con carácter contractual) <sup>y</sup> refleja una serie de observaciones de carácter general sobre Class One.

Class One no acepta ningún tipo de responsabilidad frente <sup>a</sup> la Sociedad ni frente <sup>a</sup> ningún tercero como consecuencia de las decisiones <sup>o</sup> acciones que pueden ser adoptadas por la Sociedad basándose en el contenido de este documento.

En caso de contradicción <sup>o</sup> conflicto entre la versión electrónica <sup>y</sup> el documento físico, prevalecerá el documento físico.